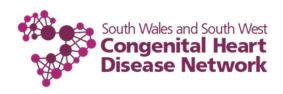

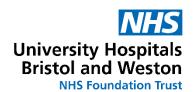

## Wellbeing Resources for Children & Young People with a Cardiac Condition:

## When you are in Outpatients or Pre-admission

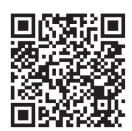

How do I talk to my friends about my condition

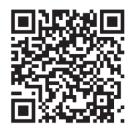

I'm worried about having a medical procedure

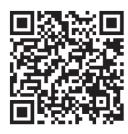

I'm worried about coming into hospital

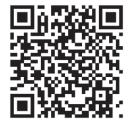

I'm having trouble sleeping

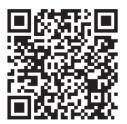

What can I do if I feel worried or low

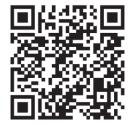

Managing difficult feelings

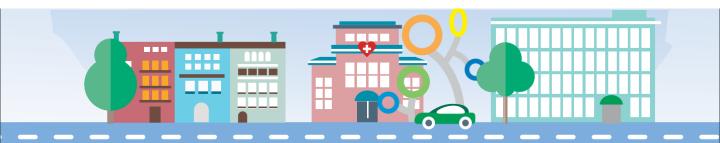

## To use the QR codes

- Open your device's camera or download a free QR code reader
- Point your camera at your chosen QR code 2.
- The link should open up as a pop up!

Try it on the code to the right to visit the SWSW CHD Network website.

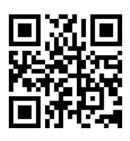